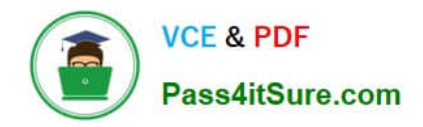

# **MAGENTO2-CERTIFIED-ASSOCIATE-DEVELOPERQ&As**

Magento 2 Certified Associate Developer

# **Pass Magento MAGENTO2-CERTIFIED-ASSOCIATE-DEVELOPER Exam with 100% Guarantee**

Free Download Real Questions & Answers **PDF** and **VCE** file from:

**https://www.pass4itsure.com/magento-2-certified-associate-developer.html**

100% Passing Guarantee 100% Money Back Assurance

Following Questions and Answers are all new published by Magento Official Exam Center

**https://www.pass4itsure.com/magento-2-certified-associate-developer.html** 2024 Latest pass4itsure MAGENTO2-CERTIFIED-ASSOCIATE-DEVELOPER PDF and VCE dumps Download

- **C** Instant Download After Purchase
- **@ 100% Money Back Guarantee**
- 365 Days Free Update

**VCE & PDF** 

Pass4itSure.com

800,000+ Satisfied Customers

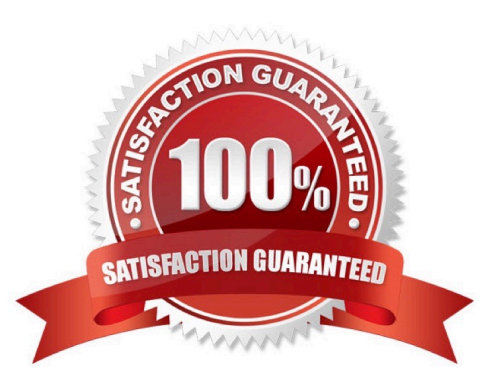

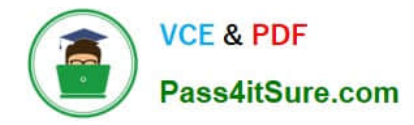

#### **QUESTION 1**

You have created a custom module which must perform an action immediately after an order is placed, but only on the store front of the merchant site. You have selected the checkout submit all after as the target event which the module will observe.

In which file will the event observer be declared?

- A. etc/frontend.xml
- B. etc/events.xml
- C. etc/config.xml
- D. etc/frontend/events.xml

Correct Answer: D

Reference: https://magento.stackexchange.com/questions/128548/trigger-event-after-an-order-has-beencreatedsaved/128565

## **QUESTION 2**

How many shipping addresses may be selected for an order during the checkout process?

- A. One shipping address per line item is possible
- B. Only one shipping address per order is possible
- C. One shipping addresses per unit of quantity is possible
- D. One shipping address per product type is possible

Correct Answer: B

Reference: https://docs.magento.com/m2/ce/user\_guide/sales/checkout-step1-shipping.html

## **QUESTION 3**

You are working on a custom web API endpoint and have configured it in etc/webapi.xml. This config is cached as part of the config\_webservice cache type.

Keeping performance in mind, how do you refresh the cached version of this config using Magento CLI?

A. cache:clean config\_webservice

- B. cache:refresh config\_webservice
- C. cache:flush
- D. cache:purge

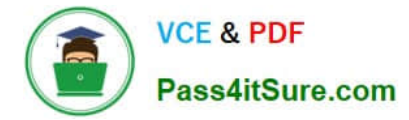

Correct Answer: A

#### **QUESTION 4**

How do you add a foreign key to an existing table created by another module?

- A. Create etc/db\_schema.xml file with the table node and constraint child node
- B. Run the command bin/magento setup:db-schema:upgrade [table]
- C. This can only be done with raw SQL in a Schema Patch file
- D. Create the etc/db constraints.xml file and specify foreign key there in the constraint node

Correct Answer: B

#### **QUESTION 5**

How do you persist an entity to the database?

- A. Calling the store() method on the entity\\'s model
- B. Calling the update() method on the entity\\'s collection
- C. Calling the persist() method on the entity\\'s repository
- D. Calling the save() method on the entity\\'s repository

Correct Answer: D

Reference: https://www.human-element.com/magento-2-persisting-models-to-the-database

#### **QUESTION 6**

You have to install a new module on the production environment. All the module is adding a new product attribute. You enabled maintenance mode, copied the module code, run bin/magento setup:upgrade and disabled maintenance mode.

What two risks does this process pose? (Choose two.)

- A. It will clean all caches which will cause a performance degradation
- B. The new attribute will be invisible on the storefront until the cache is cleaned manually
- C. It will void all active sessions
- D. It will clean static assets from the pub/static folder

Correct Answer: BC

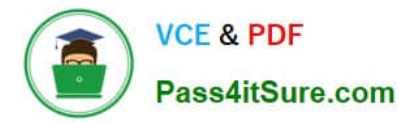

#### **QUESTION 7**

You have created a module with a custom ACL resource and want to restrict access to resources of your module.

Which three items are restricted based on ACL role permissions? (Choose three.)

- A. CLI Commands
- B. Webapi resources
- C. Storefront login
- D. System configuration sections
- E. Adminhtml controllers

Correct Answer: CDE

Reference: https://www.mageplaza.com/magento-2-module-development/magento-2-acl-access-controllists.html

#### **QUESTION 8**

You want to remove a column introduced by a third-party extension via declarative schema. How do you do that?

- A. Create the etc/db\_schema.xml file and specify disable="true" on the column
- B. Modify the original etc/db\_schema.xml file and remove the column from there
- C. Create a SchemaPatch file and remove the column programmatically
- D. Copy the etc/db\_schema.xml file into your module and remove the column from your copy

Correct Answer: D

#### **QUESTION 9**

You are debugging a problem resulting from a recently deployed around plugin. The plugin is intercepting the doSomething method. The aroundDoSomething plugin method is called successfully, but the original doSomething method is no longer being executed as expected.

What is causing this?

- A. The sort order of the plugin is too high and supersedes the priority of the intercepted method
- B. The plugin implementation returned something other than its callable argument
- C. The plugin implementation is skipping the execution of its callable argument
- D. The plugin implementation overlooked using the AbstractPlugin parent class

Correct Answer: C

Reference: https://github.com/magento/magento2/issues/11699

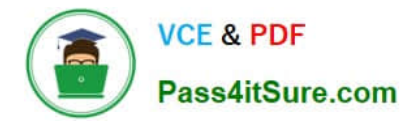

# **QUESTION 10**

You added a new constructor argument to an existing action controller class.

When you reload the page you get a PHP error that the wrong argument is passed to the class.

How do you fix this?

- A. Clean the page cache
- B. Deploy static content
- C. Clean the /generated/ folder
- D. Clean the config cache

Correct Answer: A

#### **QUESTION 11**

You are adding a new entry to the backend menu that appears after Marketing > SEO and Search > Site Map

You see the existing site map menu item is declared by the node:

<add id="Magento Sitemap::catalog sitemap" title="Site Map" translate="title" sortOrder="60" parent="Magento Backend::marketing seo" action="adminhtml/sitemap/" resource="Magento Sitemap::sitemap"/>

What two actions do you take to configure the new menu entry location? (Choose two.)

- A. Specify item XML in the file etc/adminhtml/menu/marketing/seo/menu.xml
- B. Specify parent="Magento\_Sitemap::catalog\_sitemap"
- C. Specify parent="Magento\_Backend::marketing\_seo"
- D. Specify sortOrder="100"
- Correct Answer: AD

Reference: https://www.mageplaza.com/magento-2-module-development/create-admin-menu-magento2.html

#### **QUESTION 12**

While developing a module you need to modify an existing Data Patch. How can you force Magento to execute an existing Data Patch file again?

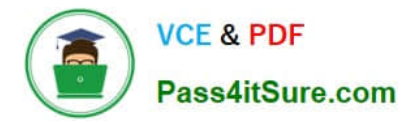

A. By removing the Data Patch, running the command: bin/magento setup:db-data:upgrade, then copying the file back and running the command again

- B. By deleting the record with the Data Patch class name from the table patch\_list table
- C. By changing the version of the Data Patch in the getVersion method
- D. By modifying the data\_version value in the setup\_module table

#### Correct Answer: B

Reference: https://markshust.com/2019/02/19/create-product-attribute-data-patch-magento-2.3declarative-schema/

#### **QUESTION 13**

You are working on a Magento store which will be selling in two countries. Each country has its own set of payment methods.

How do you organize the project to support this requirement?

- A. Create one website, two payment scopes
- B. Create one website, one store view
- C. Create one website, two store views
- D. Create two websites, two store views

Correct Answer: A

#### **QUESTION 14**

You are tasked to install an extension to the merchant\\'s Magento instance.

The extension is developed by the company called MyCompany and its codebase is available from all four locations listed below.

Which two installations options do you choose from to prevent version conflicts during upgrade? (Choose two.)

- A. Clone the code from GitHub and put it into the vendor directory
- B. Download the extension code from the developer\\'s website, and put it into app/code
- C. Use Magento web setup wizard to pull the code from Magento\\'s composer repository
- D. Use composer CLI to pull the code from MyCompany\\'s repository

Correct Answer: BD

#### **QUESTION 15**

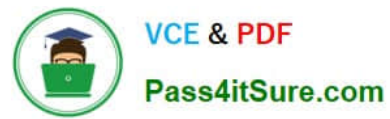

What is the relationship between products and categories in Magento?

- A. Products may be assigned to zero or more categories
- B. Product to category relation is dynamically defined by Catalog Product Rules
- C. Each product belongs to zero or one category
- D. Each product always belongs to one category

Correct Answer: A

[Latest MAGENTO2-CERTIF](https://www.pass4itsure.com/magento-2-certified-associate-developer.html) [MAGENTO2-CERTIFIED-](https://www.pass4itsure.com/magento-2-certified-associate-developer.html)[IED-ASSOCIATE-](https://www.pass4itsure.com/magento-2-certified-associate-developer.html)[DEVELOPER Dumps](https://www.pass4itsure.com/magento-2-certified-associate-developer.html)

[ASSOCIATE-DEVELOPER](https://www.pass4itsure.com/magento-2-certified-associate-developer.html) [PDF Dumps](https://www.pass4itsure.com/magento-2-certified-associate-developer.html)

[MAGENTO2-CERTIFIED-](https://www.pass4itsure.com/magento-2-certified-associate-developer.html)[ASSOCIATE-DEVELOPER](https://www.pass4itsure.com/magento-2-certified-associate-developer.html) **[Braindumps](https://www.pass4itsure.com/magento-2-certified-associate-developer.html)**